## **eXtplorer - PHP-based File Manager - Fehler #122**

## **FTP Passive mode**

05/12/2013 12:35 AM - C haoz

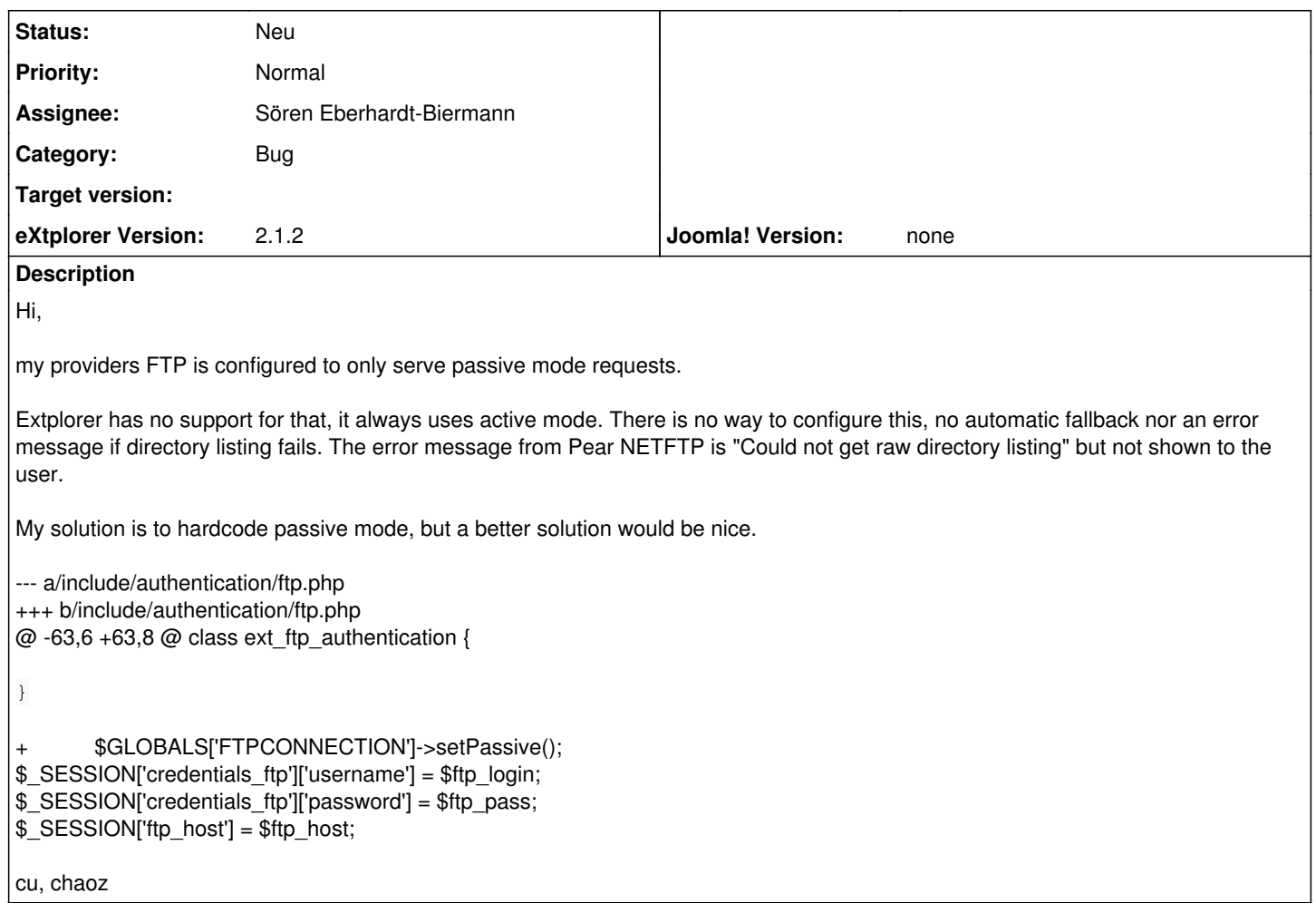